## Formation Pages Utilisation courante

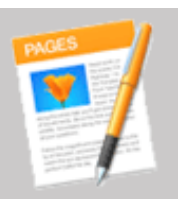

Ref : pages-util Durée : 2 jours

Objectif : le traitement de texte Pages est fourni par défaut avec tout Macintosh ainsi que tout nouvel iPhone ou iPad et représente une alternative intéressante au traditionnel Word connu de tous.

De part son intégration avec Mac OS et l'intuitivité d'utilisation chère à l'environnement Apple, cette formation a pour objectif de maîtriser les fonctions essentielles de Pages afin de réaliser facilement d'élégants documents.

Introduction à Pages et création d'un document

Présentation de l'interface (barres d'outils et d'état, les modes d'affichage). L'inspecteur dynamique. Ouverture de documents Word, la fenêtre d'avertissement. Les sélecteur de modèle, choisir un modèle par défaut. Personnaliser la barre d'outils de Pages. Ouvrir un document Word.

Saisir du texte et mise en page

Définir les marges d'un document. Saisir et modifier du texte. Insérer des colonnes. Mise en forme des paragraphes. Les taquets de tabulation. Utiliser les sauts de pages, colonnes et sections. Utiliser les listes à puces numérotés et ordonnées. Insérer des notes de bas de page ou des notes de fin. Les coupures de mots, insertion automatique de tirets. En-têtes et pieds de page.

Insérer d'un objet (zones de texte, figures, images)

Ajouter une image depuis le Finder ou depuis la bibliothèque Photos. Mise en forme d'un objet. Ajouter des bordures et/ou arrière plan. Ajuster le texte autour d'un objet.

Les tableaux

Création et mise en forme d'un tableau. Ajout et suppression de lignes et colonnes. Trier les colonnes d'un tableau. Insérer des formules de calculs dans un tableau Pages.

Les outils de rédaction

Vérifier l'orthographe et la grammaire. Rechercher et remplacer du texte. Enregistrer des phrases types pour un usage régulier. Utiliser la dictée vocale.

Impression et export.

Aperçu avant impression. Options d'impression. Exporter les documents au format PDF ou Microsoft Word. Retrouver et modifier vos document sur tout ordinateur (Mac ou Windows) en utilisant la version Internet de Pages.

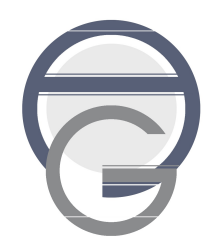

Arnaud GLEVAREC - 123 rue de la Reine Blanche - 78955 Carrières Sous Poissy Tel : 06 66 27 17 02 - arnaud.glevarec@gmail.com - www.agformation.fr SIRET : 49209531000032 - Code APE : 8559A - TVA intracommunautaire : FR68492095310 Formateur agrémenté enregistrée sous le numéro 11 78 80705 78 auprès du préfet de région d'Ile de france.